## **Application web d'aide à la saisie de notes de TP adapté à Tomuss**

**Stéphanie Jean-Daubias, Fabien Duchateau Mots clés : gestion de notes, gestion de fichiers, application web, IHM**

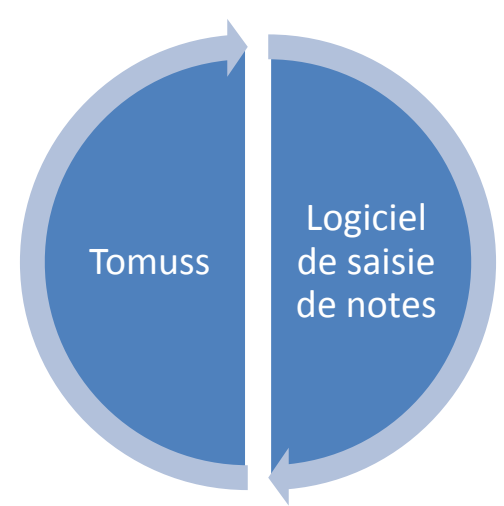

**L'objectif de ce projet est de concevoir et développer une application web d'aide à la saisie de notes à destination des enseignants permettant un lien facile avec Tomuss à la fois en entrée et en sortie.**

Plusieurs fonctionnalités ont d'ores et déjà été identifiées, même si cette liste doit être complétée :

- Chargement automatisé des noms et numéros d'étudiants à partir de l'archive fournie par Tomuss
- Saisie du détail et calcul des notes selon un barème chargé à partir d'un fichier
- Saisie conviviale des notes (molette à pas adaptable lors de l'utilisation, autre composant adapté à l'entrée des notes)
- Ajout facile de commentaires (cases à cocher de commentaires par défaut, ajout de commentaires personnalisés, ajout de nouveaux commentaires aux commentaires par défaut)
- Gestion des bonus/malus avec commentaire associé (et non séparé)
- Navigation facile entre étudiants afin de favoriser la cohérence des notes entre TP
- Enregistrement des bilans de notes de la promo d'une part et des détails de notes et commentaires d'autre part, dans un format compatible avec Tomuss, afin d'importer rapidement les notes et de mettre à disposition des étudiants dans Tomuss le fichier des détails des notes.
- *Vérification du respect des consignes de rendu (format de fichier, nombre de pages, etc.) en confrontant l'archive du TP au modèle des consignes établi. Cette vérification nécessite en effet une modélisation des contraintes portées par les consignes, via un langage de modélisation adapté extensible.*

Le logiciel sera développé sous forme d'une application web.

## **Références**

Tomuss : [http://tomuss.univ-lyon1.fr](http://tomuss.univ-lyon1.fr/)

État de l'offre des logiciels de gestion de notes : [Carole Eyssautier-Bavay, Modèles, langage et outils pour la](https://tel.archives-ouvertes.fr/tel-00327198/PDF/These_C_Eyssautier_2008.pdf)  [réutilisation de profils d'apprenants, thèse de l'Université Lyon 1, 2008.](https://tel.archives-ouvertes.fr/tel-00327198/PDF/These_C_Eyssautier_2008.pdf)